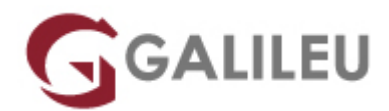

# Excel – Avançado

Tecnologias de Informação - Office

Live Training ( também disponível em presencial )

- **Localidade:** Porto
- **Data:** 11 Dec 2023
- **Preço:** 460 € ( Os valores apresentados não incluem IVA. Oferta de IVA a particulares e estudantes. )
- **Horário:** Tarde das 14h00 17h30
- **Nível:** Avançado
- **Duração:** 21h

### Sobre o curso

O Excel é das ferramentas mais transversais e utilizadas no meio empresarial que acelera muitas das tarefas repetitivas, otimizando o desempenho dos profissionais.

Este curso permite aos participantes trabalhar com modelos, proteção, funções que facilitam o relacionamento da informação, ferramentas que simplificam o trabalho com tabelas com muita informação.

### **Destinatários**

Utilizadores de Excel interessados em explorar as funcionalidades avançadas deste programa

### **Objetivos**

- Dar aos participantes um conjunto de conhecimentos mais aprofundados do Excel.
- Apresentar soluções flexíveis quanto ao modo como se gere um trabalho a efetuar.
- Utilizar comandos que se aplicam a operações de tratamento de tipos de dados específicos.
- Recorrer a funções pré-definidas para executar tarefas que incidam sobre conjuntos de dados.
- Utilizar as facilidades avançadas do Excel no que respeita à gestão de ficheiros e explorar mais profundamente as facilidades de ligação de múltiplas folhas.

# Pré-requisitos

Ter frequentado o seguinte curso:

● [Excel – Intermédio](https://galileu.pt/curso/excel-intermedio/)

Ou ter conhecimentos equivalentes.

## Metodologia

- Sessões mistas de teoria e prática demonstrada, com descrição dos assuntos pelo formador;
- Intervenção dos participantes, com esclarecimento por demonstração e experimentação;
- Exercícios e simulação de situações práticas com resoluções propostas.

#### **3 meses de apoio pedagógico Pós-Formação**

Após a conclusão da formação, terá durante 3 meses a possibilidade de tirar dúvidas sobre a matéria abordada junto dos nossos formadores, através do acesso à sala aberta virtual ou através de email.

### Programa

- Formulas e Funções
- Representação Gráfica de Dados
- Importação de Ficheiros
- Tabelas Dinâmicas
- Ferramentas de Previsão e Simulação
- Automatização de Tarefas

#### **Fórmulas e Funções**

- Funções aninhadas
- Funções de Procura e Referência.
- (VLOOKUP, INDEX, MATCH)
- Funções de Lógica.
- (IF, IFS, AND, OR, SWITCH)

• Funções Financeiras.

(PMT, PPMT, IPMT, PV, FV, NPV, RATE)

● Funções de Data e Hora.

(WEEKDAY, NETWORKDAYS, WORKDAY, EDATE, DATEDIF)

● Funções de Matemática e Trigonometria.

(SUBTOTAL, ROUNDUP, ROUNDDOWN)

- Funções de Texto.
- (FIND, LEN, TRIM, RIGHT, LEFT, MID, TEXT)
- Funções de Informação.

(ISBLANK, ISERROR, ISFORMULA)

- Trabalhar com Matriz
- Auditoria de fórmulas

### **Representação Gráfica de Dados**

- Gráficos Combinados
- Gráficos de Dispersão.
- Gráficos de Hierarquia
- Gráficos de Estatística
- Gráficos de Mapa
- Outros tipos de Gráficos
- Linha de Tendência.
- Barras de Erro.

#### **Importação de Ficheiros**

- Importação de dados.
- Transformação de dados com Power Query.
- Gestão das ligações do livro.

#### **Tabelas Dinâmicas**

- Campos e Itens Calculados
- Segmentação de dados
- Seleção de dados (modelo de dados) para criação de tabelas.
- Vantagens do modelo de dados
- Ligações de Relatórios

### **Ferramentas de Previsão e Simulação**

- Forecast Sheet [Folha de Previsões].
- Goal Seek [Atingir Objetivo]
- Scenario Manager [Gestão de Cenários],
- Data Table [Tabela de Dados]

### **Automatização de Tarefas**

- Criação de macros
- Tipos de referências
- Execução de macros
- Edição de macros